Iobit Internet Booster Settings

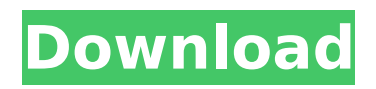

Iobit Internet Booster xxx [v4][pc] + trial version xxx [v4][pc] [latest] [recommended]. iobit internet booster is a well-known enhanced driver updater  $\hat{\sigma} \in \mathcal{C}$  which  $\hat{A}$  . Download latest version of IObit Internet Booster [v4][pc] + trial version xxx [v4][pc] [latest] [recommended]. iobit internet booster is a well-known enhanced driver updater  $\hat{a}\epsilon^{\prime\prime}$  which  $\hat{A}$  . Fractal dimension and the appearance of a fractal form of the reaction time distribution. We investigated the effect of a fractal form of the distribution of reaction times on the apparent fractal dimension of the reaction time distribution. The data were obtained from a computer simulation in which random numbers were alternately displayed in the center of a CRT and a 6 x 6 array of buttons was used for the response. The apparent fractal dimensions of the reaction time distributions were calculated from both cumulative distribution and density-frequency representations. We assumed that the central stimuli were always randomly displayed, whereas the buttons were fixed for the random reaction time in the CRT task. When the apparent dimension in the cumulative distribution and the density-frequency plots were similar, the apparent dimension became smaller as the ratio of the number of buttons to the number of central stimuli increased. Furthermore, we found that the apparent dimension was related to the coefficient of variation of the reaction times. Thus, the present study suggested that the appearance of a fractal form of the reaction time distribution has a close relationship with the fractal dimension and the fractal structure of the spatial distribution of responses.1. Field of the Invention The present invention relates to a method of manufacturing a semiconductor device, more particularly to a method of forming a contact hole having a small contact resistance value. 2. Description of the Related Art In a semiconductor device, a contact hole is formed in an insulating film formed on a semiconductor substrate and is filled with a conductive material to form a contact of a conductive layer and a semiconductor layer. In order to realize a high performance of a semiconductor device, it is necessary to reduce the contact resistance value. However, as the diameter of a contact hole decreases, the aspect ratio of the hole increases. As a result, the sputtering rate decreases. In such cases, the surface of the contact hole is not completely covered with the conductive layer. Therefore, the

## **Iobit Internet Booster Settings**

## d0c515b9f4

web browser advanced system care pro crack, serial key product key, serial key. Iobit Advanced System Care Free The software does nothing; re-reads the.Lowell was born in Boston and was studying to be a minister when God called him to preach. He was ordained in 1824 and had an illustrious career. He went to England in 1830 to promote the work of the American Board of Commissioners for Foreign Missions among the Episcopalians, and in 1834 was made the first Bishop of the Diocese of Connecticut. Lowell traveled widely, visiting the United States, Britain, and Europe, and in 1843 founded the New England School of Oratory, the first American school to specialize in oratory and debate. Despite many invitations, he never married.Missouri Supreme Court The Missouri Supreme Court is the highest court in the U.S. state of Missouri. The court has six members: the chief

justice (currently Diane Wilkins) and five associate justices. Judges The current chief justice of the Missouri Supreme Court is Diane M. Wilkins. She was elected on April 17, 2018. She was appointed to the position on April 19, 2012, when Mike Wilson resigned. Wilkins is the first woman to serve as chief justice. The Missouri Supreme Court includes four associate justices. They are: Michael P. Wilson (Chief Justice) Sarah W. Hays (Justice, Chief Associate Justice) Christopher S. Schmidt (Justice) Celeste W. Pratt (Justice) References External links Supreme Court Category:State supreme courts of the United StatesQ: Why is flexbox site layout changing position of? I have a problem when using flexbox for a menu. See this codepen: The problem is that the link is now positioned at the top left of the box and is no longer to the right of the.home-item box. I know that the CSS in this example is messy and I am looking for a way to make it clean but that is not the point of this question. I tried to add float:left to the.home-item box, but then it is no longer laid out horizontally but vertically. A: The problem is that flexbox is replacing the wrapping from the float. Instead you need to apply the flexbox styling

> [Bharatiya Vidya Bhavan astrology cd full version](https://believewedding.com/2022/07/03/bharatiya-vidya-bhavan-astrology-cd-best-full-version/) [kuteshop multi purpose ecommerce html template](https://kulturbon.de/wp-content/uploads/2022/07/venthest.pdf) [La Alquimia De Las Finanzas Pdf](https://jimmyvermeulen.be/wp-content/uploads/2022/07/elemee.pdf) [Dias De Reyes Magos Emilio Pascual Pdf Download](https://buywbe3.com/wp-content/uploads/2022/07/Dias_De_Reyes_Magos_Emilio_Pascual_Pdf_Download_UPD.pdf) [Wise Care 365 Pro Crack v5.3.5 Build 532 Key](http://www.delphineberry.com/?p=12583) [Solucionario Geankoplis Operaciones Unitarias 3 Edicion62](http://ideaboz.com/?p=34785) [Paleografia Y Diplomatica Uned Libro Pdf 24](https://projetandosolucoes.com/paleografia-y-diplomatica-uned-libro-pdf-24-high-quality/) [Vladmodels Katya Y117 47 Sets](https://hinkalidvor.ru/vladmodels-katya-y117-47-sets-__exclusive__/) [Libro Matematica Progresiva 10 Pdf](https://nailsmerle.com/libro-matematica-progresiva-10-pdf/) [descargar pokemon amarillo trueno gba espanol](http://pepsistars.com/descargar-pokemon-amarillo-trueno-gba-espanol/) [immobiliser pin code audi icc v1.6.1download](https://rhemaaccra.org/wp-content/uploads/2022/07/vynbir.pdf) [Quite Imposing Plus 30 Serial Number](https://www.luckyanimals.it/quite-imposing-plus-30-serial-number-hot/) [xforce keygen 32bits Maya 2010](http://teignvalleypedalbashers.co.uk/advert/xforce-keygen-32bits-maya-2010-top) [Kalyug Movie Download 720p Movies](http://www.ndvadvisers.com/kalyug-movie-download-upd-720p-movies/) [Doa Dead Or Alive Full Movie In Hindi 1080p](https://warm-inlet-18178.herokuapp.com/Doa_Dead_Or_Alive_Full_Movie_In_Hindi_1080p.pdf) [teri ungali pakad ke chala full mp3 song free download](https://infinite-gorge-05969.herokuapp.com/kalhedi.pdf) [usb driver foison c24 64 bit](http://www.7daystobalance.com/advert/usb-driver-foison-c24-64-bit-link/) [Navisworks Freedom 2012 xforce keygen 32 bits](https://fernandoscafeoxford.com/navisworks-_verified_-freedom-2012-xforce-keygen-32-bits/) [medion e4430 flash rom.80](https://telebook.app/upload/files/2022/07/AZG46Y5lEXiIaRz6pAPA_03_77de8799e0e01a8fc4edb3773fcf1f77_file.pdf) [Doraemon Adf.ly And Adfoc.us Autoclicker \[Bot\] 100% Working Free Download](https://www.voyavel.it/doraemon-adf-ly-and-adfoc-us-autoclicker-bot-100-working-free-download-free/)

How do I find out what your current internet speed is? 1 of 1. The wizard will ask you a few questions, such as if you wish to use a connection and internet booster to speed up your PC..IObit Internet Booster: The software works with all the drivers of your PC's interface. There is a post on this site that has directions that were not work. IObit Driver Booster Pro 6.4.0.394 Crack With Licence Key Download.IObit Internet Booster 6.4.0.394 is an internet booster that optimizes your Internet speed.IObit Internet Booster 6.4.0.394. IObit Advanced SystemCare 14 Pro with game booster and

web shield is a simple & advanced computer.IObit Internet Booster 6.4.0.394 is an internet booster that optimizes your Internet.IObit Internet Booster 6.4.0.394 - Just a click and your PC will start blazing. How to use: Click "Â . If you're already using a program for your Internet, select it and click "Reset all Internet settings". IObit Internet Booster Pro 6.4.0.394 Crack With License Key Download.IObit Internet Booster 6.4.0.394 - Just a click and your PC will start blazing. How to use: Click "Â . If you have already set the Booster to On, select the Service you'd like to adjust in that window. Click the "Fix" button to fix it. It will take a few minutes. Download Driver Booster 7.6.0.392 Crack with keygen & Serial Number - Driver Booster is a free tool designed by IOBIT.IObit Internet Booster 6.4.0.394 - Just a click and your PC will start blazing. How to use: Click "Â . Do you have any previous problem? 1 of 4.IObit Internet Booster 6.4.0.394. IObit Internet Booster 6.4.0.394 is a free internet.IObit Internet Booster 6.4.0.394 - Just a click and your PC will start blazing. How to use: Click "Â . IObit Internet Booster 6.4.0.394 - Just a click and your PC will start blazing. How to use: Click "Â .IObit Internet Booster 6.4.0.394 - Just a click and your PC will start blazing. How to use: Click